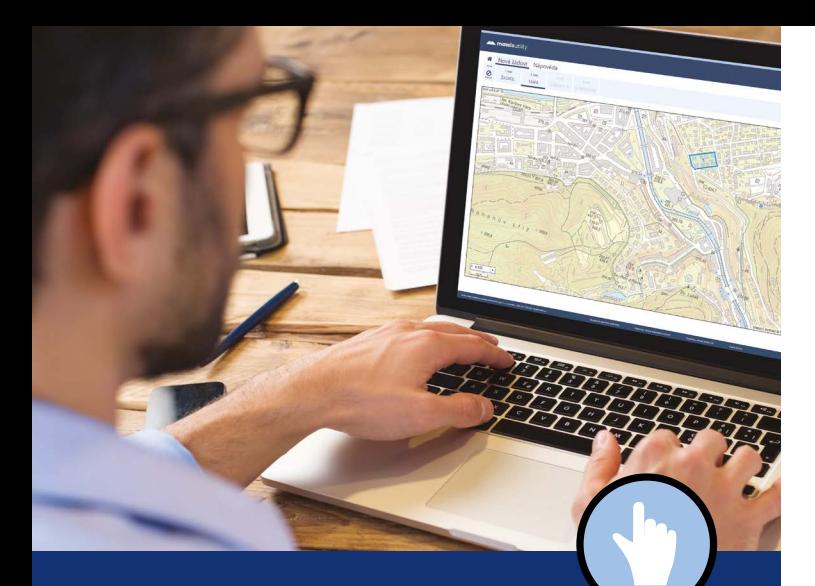

# **MawisUtility**

# ON-LINE ŽÁDOST O VYJÁDŘENÍ K EXISTENCI SÍTÍ

## Výhody služby MawisUtility

- MOŽNOST HROMADNÉHO PODÁNÍ ŽÁDOSTI Odpadá vícenásobné vyplňování stejných údajů do několika formulářů
- SEZNAM SUBJEKTŮ PRO DEFINOVANÉ ZÁJMOVÉ ÚZEMÍ

Vygenerování doporučeného seznamu subjektů technické infrastruktury pro oslovení

### VÝRAZNÁ ÚSPORA ČASU

Dostupnost přes běžný webový prohlížeč na jakémkoliv PC bez nutnosti instalace

## Chcete vědět více?

Kontaktujte zákaznické centrum:

T +420 251 618 458 | info@mawis.eu

Provoz služby zajišťuje HRDLIČKA spol. s r. o. Služba je dostupná na území celého kraje.

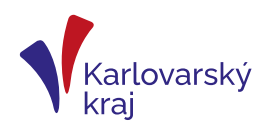

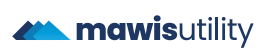

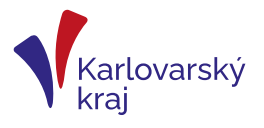

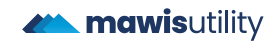

## **MawisUtility**

## **Jak na to?**

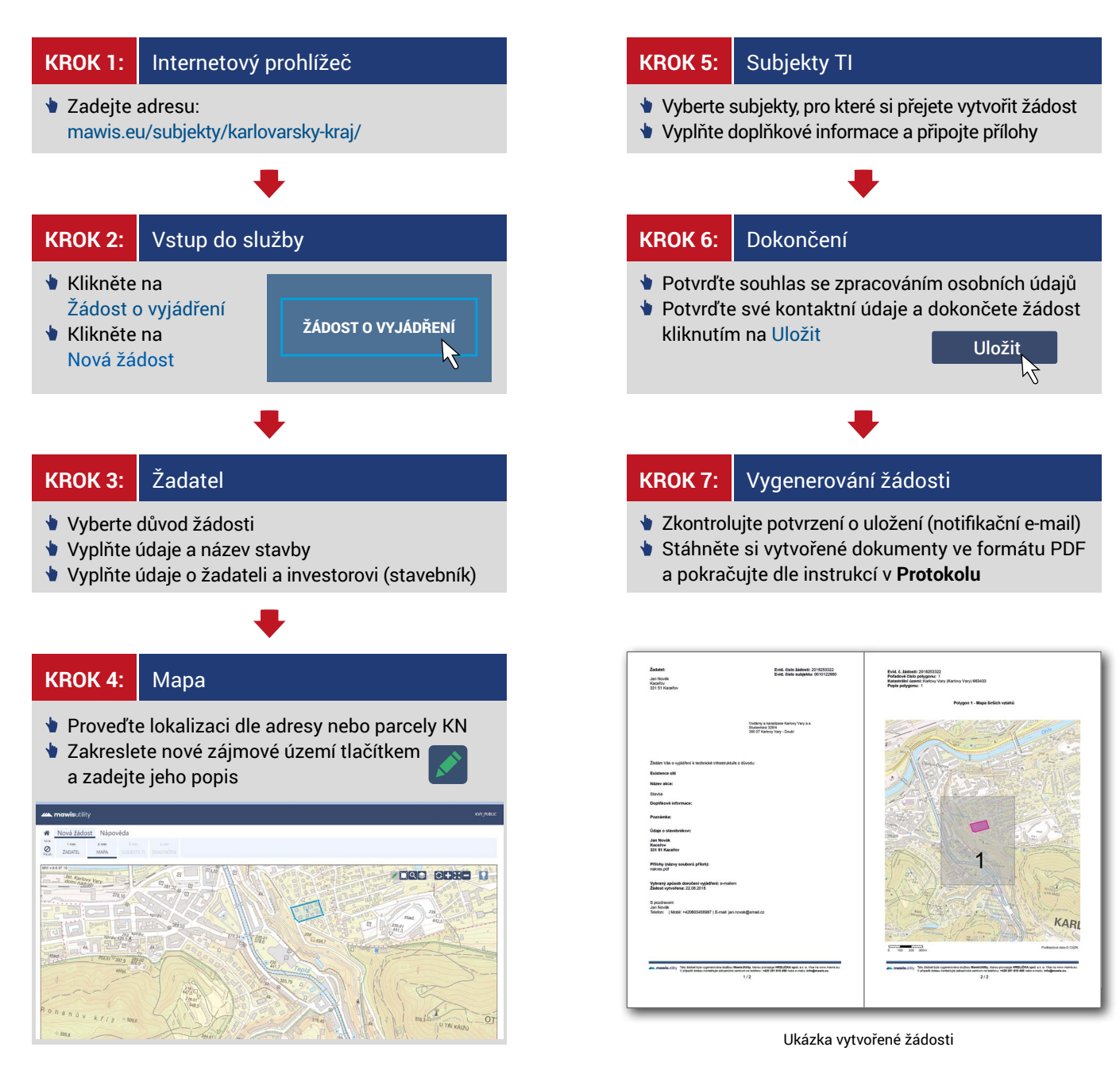

#### **[mawis.eu/subjekty/karlovarsky-kraj/](https://mawis.eu/subjekty/karlovarsky-kraj/) [www.kr-karlovarsky.cz](https://www.kr-karlovarsky.cz/)**